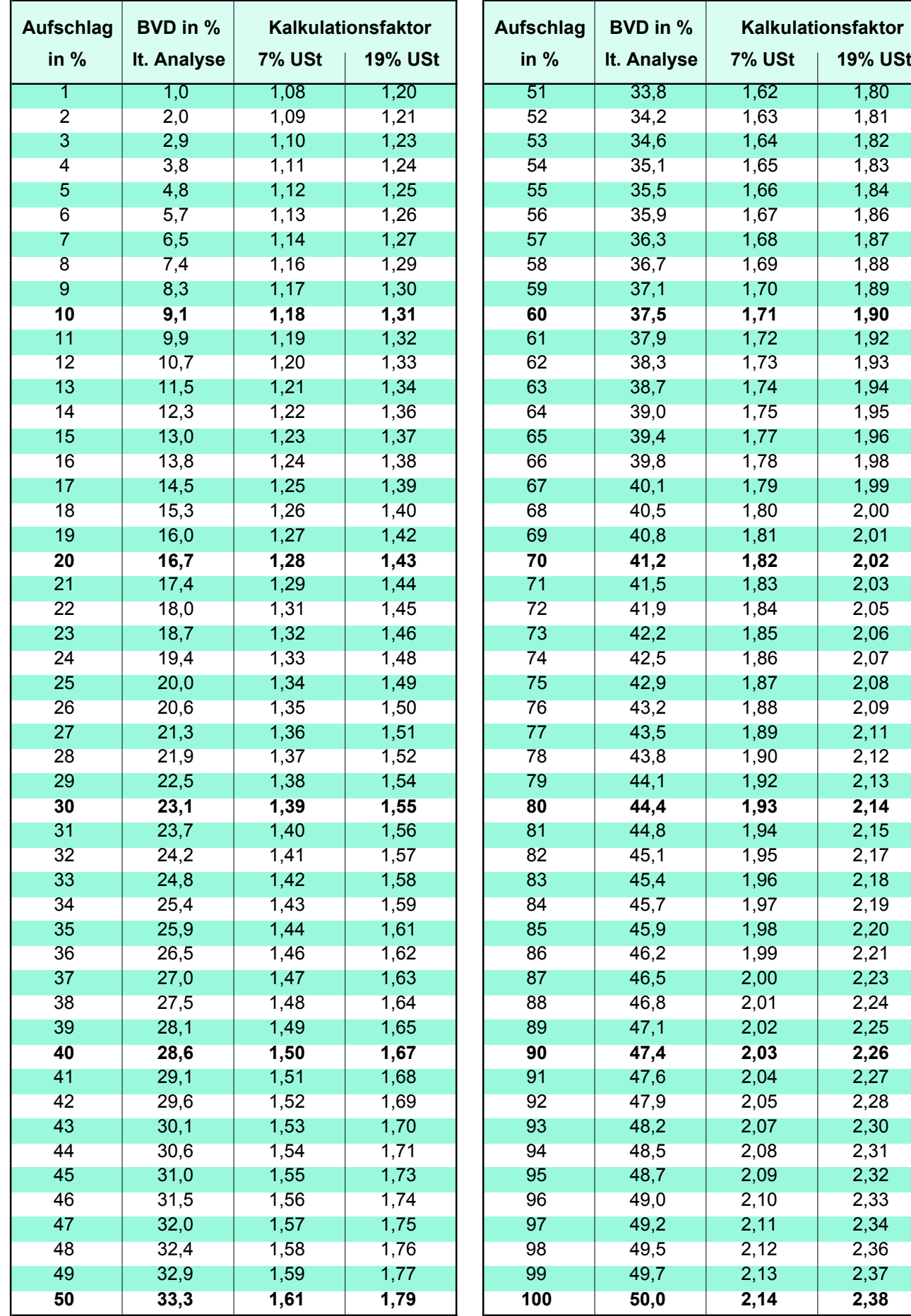

## **Kalkulationstabelle 7% / 19%**

Nutzungshinweise auf Seite 3

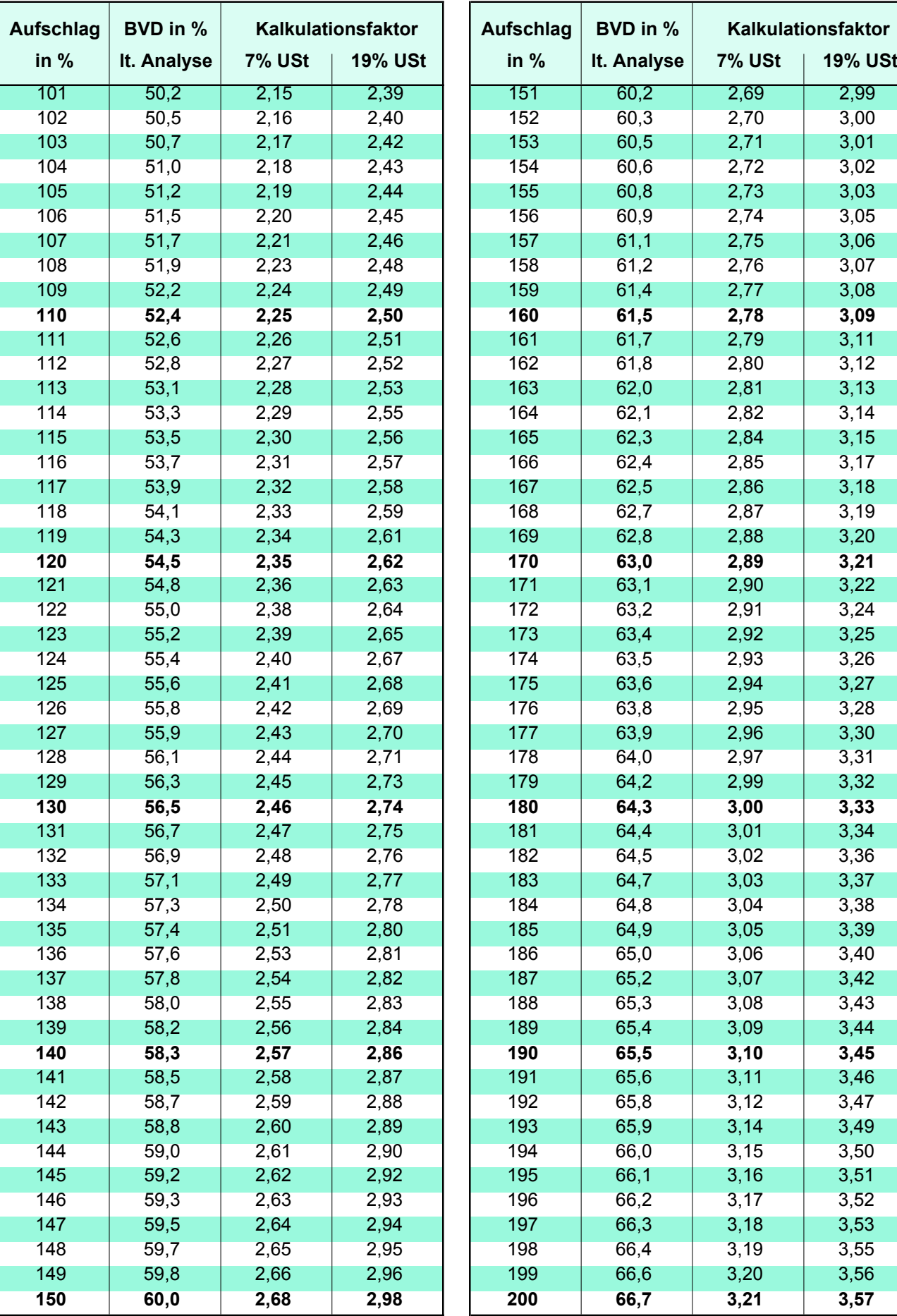

## **Kalkulationstabelle 7% / 19%**

Nutzungshinweise auf Seite 3

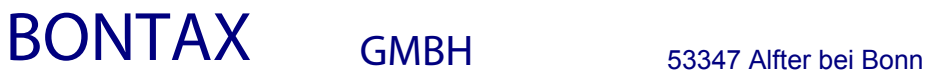

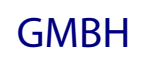

Steuerberatungsgesellschaft Meg 7a

Telefon 02222 - 9407 - 0 Telefax 02222 - 9407 - 49 Internet: www.bontax.de e-mail: **info@bontax.de**

Geschäftsführer:

Dipl.Kfm. Heinz Kuth, Steuerberater Dipl.Kfm. (FH) Gregor Nettersheim, Steuerberater Josef C. Nettersheim, Steuerberater Bankverbindung: VR-Bank Bonn eG. Konto 6100913010 BLZ 38160220 USt-IdNr.: DE 122269751

## **Nutzungshinweise zur Kalkulationstabelle BVD**

### **Kalkulation vom Einkaufspreis zum Verkaufspreis:**

- Entnehmen Sie Ihrer Lieferantenrechnung den Einkaufspreis (netto) des gewünschten Artikels; *z.B. eine Dose Cola für 0,374 Euro*
- legen Sie Ihren Gewinn**aufschlag** (in Prozent) fest,
	- *z.B. 80% für die Dose Cola*
- zwei Arbeitsgänge können nun mit der Kalkulationstabelle vereinfacht werden:

## 1. Die **Ermittlung des Bruttoverkaufspreises**

- 20 Zur Ermittlung des Bruttoverkaufspreises lesen Sie bitte in der Zeile des gewählten Gewinnaufschlages (in unserem Beispiel 80%) den Kalkulationsfaktor ab (in Abhängigkeit vom Mehrwertsteuersatz des kalkulierten Artikels
	- *Beispiel: Cola = Mehrwertsteuersatz 19% = 2,14*
- Multiplizieren Sie den gefundenen Faktor mit dem Nettoeinkaufspreis, um den Bruttoverkaufspreis zu erhalten
	- *Beispiel: Cola EK 0,374 Euro x 2,14 = Brutto VK 0,80 Euro*

### 2. Die **Ermittlung des Bruttoverdienst (BVD) Prozentsatzes** in der Geschäftsanalyse (GA)

- Zur Ermittlung des BVD-% Satzes (Gewinn**abschlages**) für diesen Artikel finden Sie den entsprechenden Prozentwert in Spalte 2 der Tabelle
	- *In unserem Beispiel = 44,4 %.*

### **Kontrolle der Bruttoverdienstsätze**

Hintergrund der Kontrolle von BVD-Sätzen ist die Frage, ob der in der Geschäftsanalyse ausgewiesene Bruttoverdienst dem tatsächlich erzielten Rohgewinn entspricht.

Ihre Kassensysteme weisen heute in aller Regel die Rohgewinn- und BVD-Sätze pro Artikel und pro Warengruppe aus. Bitte kontrollieren Sie diese Sätze mit den Werten in der Geschäftsanalyse und geben Sie uns bei Abweichungen Bescheid. Am Besten legen Sie die BVD-Liste aus Ihrem Computersystem jeden Monat Ihren Buchhaltungsunterlagen bei.

### **Denn:**

# **Der richtige BVD-Satz ist entscheidend für die Aussagekraft Ihrer Geschäftsanalyse.**